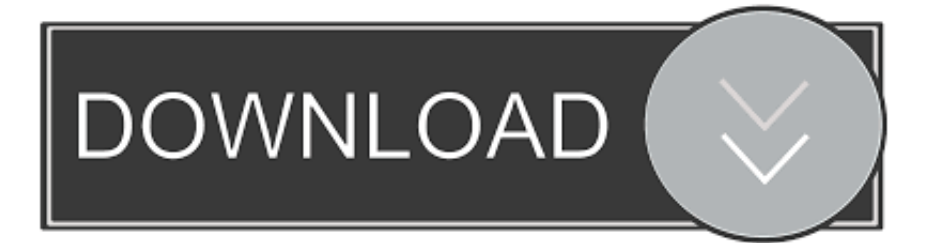

#### [Masm Assembler Free Download](https://tlniurl.com/1ue7n0)

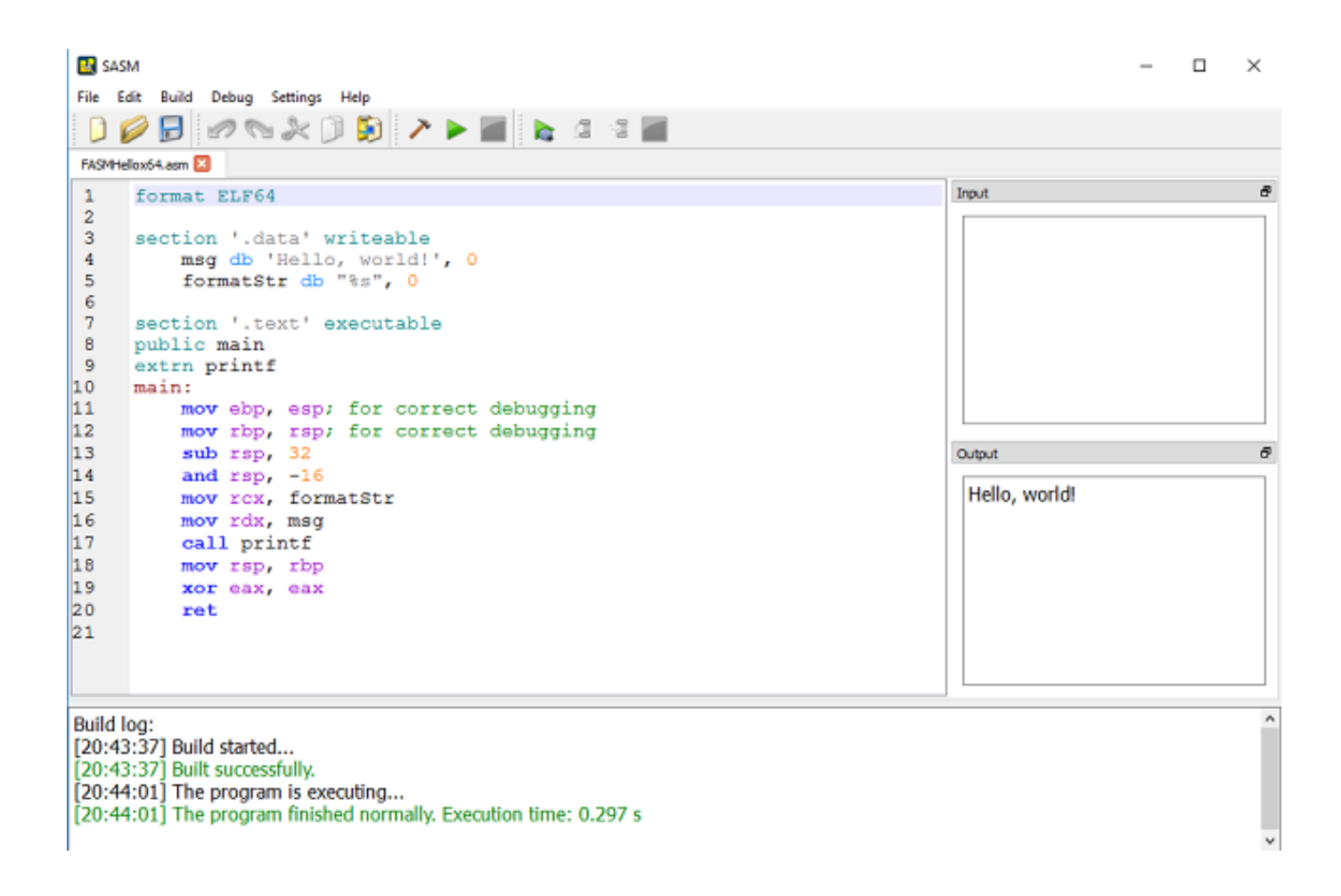

[Masm Assembler Free Download](https://tlniurl.com/1ue7n0)

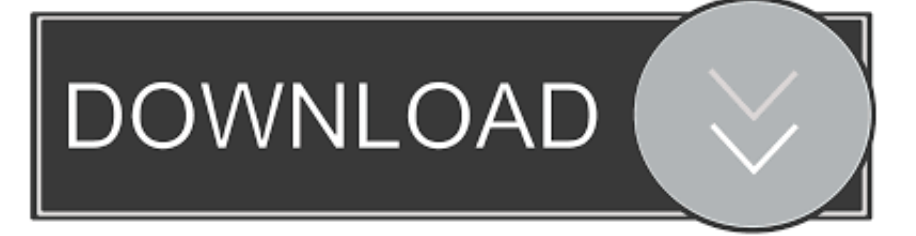

SASM has syntax highlighting and debugger The program works out of the box and is great for beginners to learn assembly language.

- 1. masm assembler
- 2. masm assembler in system software
- 3. masm assembler tutorial

SASM is translated into Russian, English, Turkish (thanks Ali Goren), Chinese (thanks Ahmed Zetao Yang), German (thanks Sebastian Fischer), Italian (thanks Carlo Dapor), Polish (thanks Krzysztof Rossa), Hebrew (thanks Elian Kamal), Spanish (thanks Mariano Cordoba).. 74-win32-installer exe installer DOWNLOAD (Link 1) or you can download from this link Download (Link 2) OR Download (Link 3) Download 8086Assembler.. Enter your input data in 'Input' docking field In 'Output' field you can see the result of the execution of the program.. exe and ml err) are in the masm32/bin directory Do NOT use the linker link exe (32 bit) in the masm32/bin directory.. If you are Mac user, this article about installing SASM on Mac may help you (thanks Brian R.

### **masm assembler**

masm assembler, masm assembler download, masm assembler in system software, masm assembler online, masm assembler tutorial, masm assembler syntax highlighter, masm assembler pdf, masm assembler features, masm assembler examples, masm assembler directives [Adobe App Manager For Mac](https://www.kidssociety.nl/sites/default/files/webform/xilojames193.pdf)

Also you can build SASM from sources, placed in GitHub repository or download SASM in zip-archive for Windows.. SASM (SimpleASM) - simple Open Source crossplatform IDE for NASM, MASM, GAS, FASM assembly languages.. You can save source or already compiled (exe) code of your program to file and load your programs from file. [filme a lenda do tesouro](https://miemcelerjay.amebaownd.com/posts/15650397) [perdido 2 online dublado 1974](https://miemcelerjay.amebaownd.com/posts/15650397)

**R** SASM  $\Box$  $\times$ File Edit Build Debug Settings Help b D FASMHellow64.asm h, format ELF64 Input  $\overline{2}$ -3 section '.data' writeable msg db 'Hello, world!',<br>formatStr db "%s", 0  $\overline{4}$ - 0 5 6  $\overline{7}$ section '.text' executable  $\overline{8}$ public main -9 extrn printf 10 main: 11 mov ebp, esp; for correct debugging  $|12|$ mov rbp, rsp; for correct debugging  $|13$ sub rsp, 32 Output  $|14$ and  $resp. -16$ Hello, world! 15 mov rcx, formatStr  $|16$ mov rdx, msg  $\mathbf{17}$ call printf 18 mov rsp, rbp 19 xor eax, eax 20 ret 21 **Build log:** 

[20:43:37] Build started... .<br>[20:43:37] Built successfully. [20:44:01] The program is executing... [20:44:01] The program finished normally. Execution time: 0.297 s

[Detective Byomkesh Bakshy Full Movie Download Ipagal](https://pedantic-lalande-a0f09a.netlify.app/Detective-Byomkesh-Bakshy-Full-Movie-Download-Ipagal)

# **masm assembler in system software**

#### [Photo Collage For Mac Free Download](https://omesineb.mystrikingly.com/blog/photo-collage-for-mac-free-download)

 In settings you can set font, color scheme and initial text SASM is translated into Russian, English, Turkish (thanks Ali Goren), Chinese (thanks Ahmed Zetao Yang), German (thanks Sebastian Fischer), Italian (thanks Carlo Dapor), Polish (thanks Krzysztof Rossa), Hebrew (thanks Elian Kamal), Spanish (thanks Mariano Cordoba).. All dialog windows in SASM is docking you can choose one of many positions of them position.. SASM supports working with many opened projects – new files are opened and created in new tabs. [Sims 4 Fighting Animations](https://focused-easley-a1ffbb.netlify.app/Sims-4-Fighting-Animations.pdf)

# **masm assembler tutorial**

[Business Management System Musician Edition free download last version](https://harmono4lbartel.wixsite.com/kloovexucen/post/business-management-system-musician-edition-free-download-last-version)

zip DOWNLOAD file and unzip it to the C: drive of your windows The MASM files (ml.. Aiseesoft FoneEraser; Windows 10 Manager; Prism Video Converter Free for Mac Follow these simple tutorial to install MASM package on any windows version Windows installation Steps: Download D OSBox0.. At the exit from SASM current set of opened files saved At the next start you can restore previous session.. Licensed under the GNU GPL v3 0 Based on the Qt Masm Assembler, free masm assembler software downloads.. Wherein all messages and compilation errors will be shown in the form on the bottom.. Use the linker version 5 60 to generate 16-bit DOS applications Masm Assembler Free Download C++Download for WindowsDownload for LinuxTo load SASM for Linux choose your distribution in window 'Build Results' on the right.. Hall) Contribute to SASMWebMoney: Z282016332582 or R331674303467About the programIn SASM you can easily develop and execute programs, written in NASM, MASM, GAS or FASM assembly languages.. Enter code in form and simply run your program In Windows SASM can execute programs in separate window. e828bfe731 [Download Minecraft Pc Offline Terbaru](https://contthanktedest.mystrikingly.com/blog/download-minecraft-pc-offline-terbaru)

e828bfe731

[How To Download Windows Media Player For Mac](https://ulswanosde.over-blog.com/2021/03/How-To-Download-Windows-Media-Player-For-Mac.html)